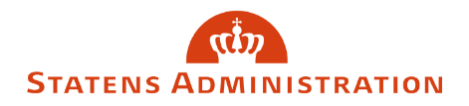

## Sådan kopierer du sag der er afvist ved Statens Administration

1. Bliver en blanket afvist i forbindelse med lønbehandlingen ved Statens Administration, vil I modtage mail herom.

Det er ikke muligt at genfremsende samme blanket igen, men der er mulighed for at lave en kopi af tidligere fremsendt blanket, rette nødvendige oplysninger og genfremsende denne.

2. Fremsøg blanketten ved hjælp af referencenummer

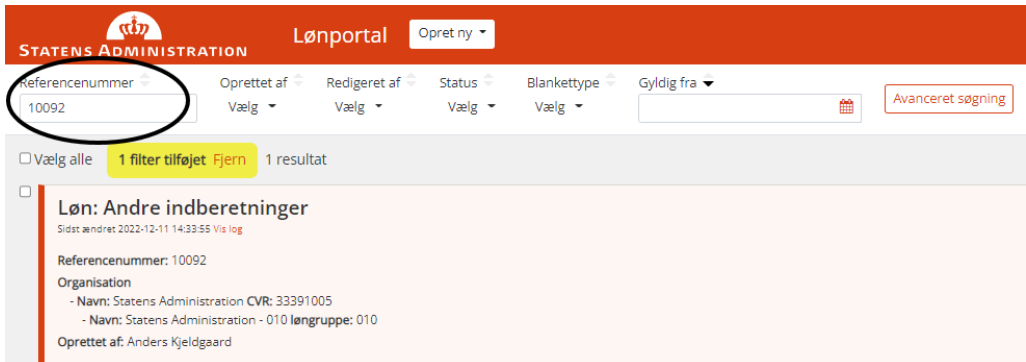

3. Tryk herefter "Kopier" på blanketten

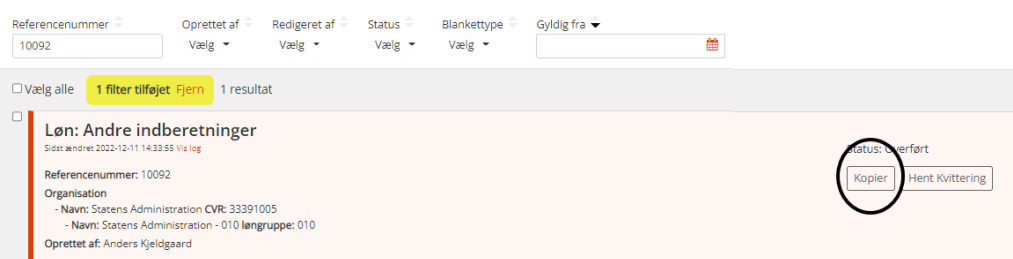

4. Kopi af blanketten åbner nu op og nødvendige ændringer foretages.

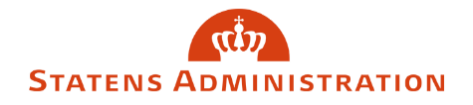

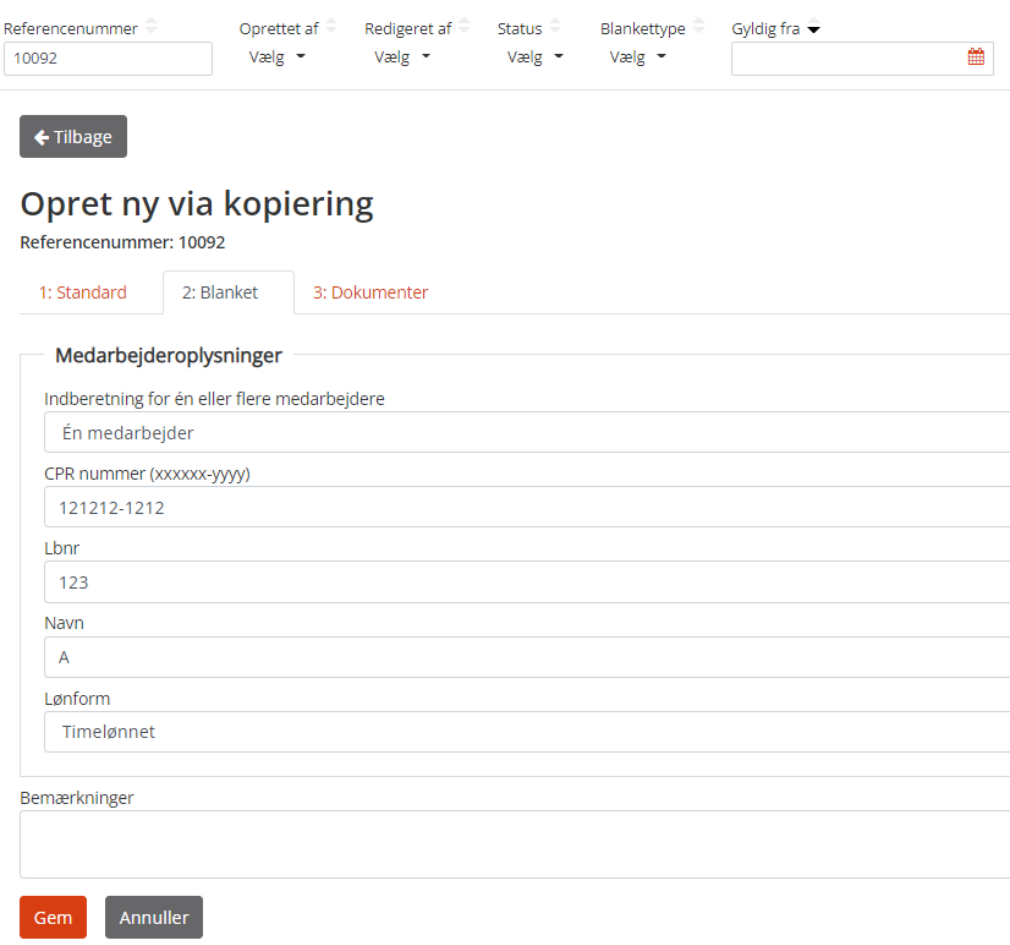

5. Tryk "Gem" og slet herefter referencenummer der er søgt på

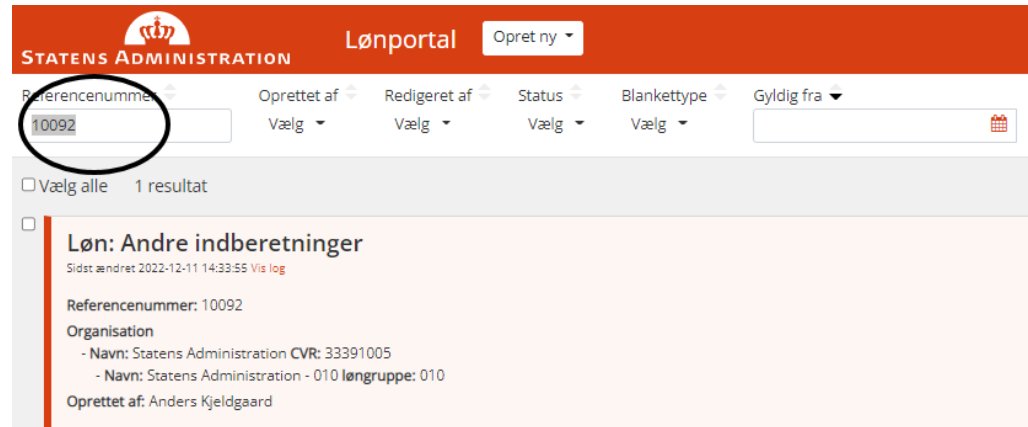

6. Kopi af blanketten vil nu kunne ses og kan sendes til godkendelse.